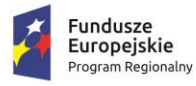

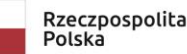

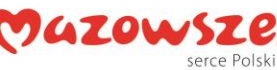

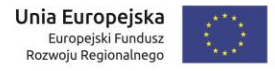

Załącznik nr 6 do SWZ

# **SCENARIUSZ ORAZ WYMAGANIA ODNOŚNIE BADANIA PRÓBKI PRZEDMIOTU ZAMÓWIENIA**

### **I. Cel badania próbki.**

- 1. Zamawiający wymaga, aby Wykonawca, złożył dwa dyski przenośne, stanowiące próbkę oferowanych dostaw i usług.
- 2. Celem złożenia próbki jest potwierdzenie, poprzez jej badanie i wyjaśnianie, zwane dalej badaniem próbki, czy oferowane przez Wykonawcę dostawy i usługi odpowiadają wymaganiom określonym przez Zamawiającego w opisie przedmiotu zamówienia oraz możliwe jest przyznanie Wykonawcy dodatkowych punktów za spełnianie opisanych funkcjonalności, które potwierdzają gotowość Wykonawcy do wdrożenia poszczególnych rozwiązań.
- 3. Próbka ma zawierać oprogramowanie zaoferowane przez Wykonawcę w ramach zamówienia w zakresie:
	- a. systemu obsługi wody,
	- b. systemu obsługi rekrutacji,
- 4. Ocena dokonywana przez Komisję Przetargową na podstawie badania próbki Wykonawcy, będzie odbywała się w jego obecności, zgodnie z procedurą określoną w rozdziale III.
- 5. Wykonawca przekaże na dyskach przenośnych wirtualną maszynę z zainstalowanym systemem operacyjnym oraz oprogramowaniem, stanowiącym próbkę dostaw i usług wraz z przykładowymi danymi dostarczonymi przez Wykonawcę.
- 6. Przykładowe dane nie mogą naruszać zapisów Ustawy o ochronie danych osobowych. W przypadku jej naruszenia Wykonawca ponosi całkowitą odpowiedzialność.
- 7. Zainstalowane na dyskach przenośnych oprogramowanie i przykładowe dane muszą pozwolić na zbadanie cech i funkcjonalności, zgodnie procedurą opisaną w rozdziale III.
- 8. Dostarczenie sprawnych dysków przenośnych jest obowiązkiem Wykonawcy, a ich parametry muszą pozwalać na sprawne funkcjonowanie wirtualnej maszyny z zainstalowanym systemem operacyjnym, oferowanym oprogramowaniem systemu i przykładowymi danymi.
- 9. Próbka powinna zostać złożona w terminie składania ofert w kopercie opatrzonej nazwą i adresem Wykonawcy oraz znakiem postępowania, w ramach którego jest składana oraz z dodatkowym oznakowaniem "Próbka - dyski przenośne" na adres siedziby Zamawiającego wskazany w SWZ.

#### **II. Opis badania.**

1. Badanie próbki odbędzie się w siedzibie Zamawiającego z wykorzystaniem wirtualnej maszyny z zainstalowanym systemem operacyjnym i oprogramowaniem wraz z przykładowymi danymi znajdującymi się na dysku przenośnym, dostarczonym przez

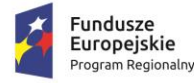

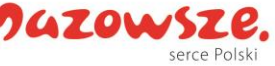

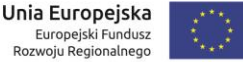

Wykonawcę i podłączonym do komputera, który na czas trwania badania próbki zapewni Wykonawca.

(Zamawiający, w wyjątkowych sytuacjach, dopuszcza badanie próbki w formie zdalnej).

- 2. Termin (dzień i godzina) demonstracji podany zostanie Wykonawcy, co najmniej pięć dni przed planowanym terminem badania próbki. Wykonawca, zostanie powiadomiony o terminie prezentacji, z uwzględnieniem zasad porozumiewania się Zamawiającego z Wykonawcą opisanych w SWZ.
- 3. Badanie próbki będzie prowadzone według scenariuszy opracowanych na podstawie wymogów stawianych przez Zamawiającego w stosunku do oprogramowania będącego przedmiotem zamówienia.
- 4. Wykonawca, na godzinę przed wyznaczonym dla niego terminem badania próbki, otrzyma od Zamawiającego dysk przenośny i zapasowy. Wykonawca zobowiązany jest do wykazania, że badana próbka oprogramowania posiada cechy i funkcjonalności określone w procedurze opisanej w rozdz. III.
- 5. Wykonawca zobowiązany jest do udzielenia Zamawiającemu wszelkich wyjaśnień umożliwiających zbadanie, czy oferowane oprogramowanie posiada wymagane cechy i funkcjonalności. Badanie próbki będzie prowadzone do momentu wyczerpania pytań Zamawiającego.
- 6. W trakcie badania próbki Zamawiający ma prawo żądać od Wykonawcy zmiany wartości parametrów bądź danych wprowadzanych do oprogramowania na wartości podane przez Zamawiającego, w celu sprawdzenia, czy wymagane cechy i funkcjonalności nie są symulowane.
- 7. W przypadku awarii/błędu oprogramowania lub dysku przenośnego, Wykonawca ma prawo do przerwy w badaniu próbki w celu naprawienia awarii/błędu lub podłączenia dysku zapasowego. W takim przypadku, sumaryczna przerwa w badaniu próbki nie może trwać dłużej niż 1 godzinę. Niesunięcie awarii/błędu oprogramowania lub dysków przenośnych w trakcie przerwy powoduje zakończenie badania próbki. W takim wypadku Zamawiający uzna, że oprogramowanie nie posiada cech/funkcjonalności oprogramowania, określonych w opisie przedmiotu zamówienia, co spowoduje przyznanie 0 pkt w ramach kryterium "Funkcjonalność systemu".
- 8. W przypadku awarii komputera, do którego jest podłączony dysk przenośny, Wykonawca ma prawo do przerwy w badaniu próbki w celu naprawy komputera lub podłączenia dysku do innego komputera. Przepis pkt. 7 powyżej stosuje się odpowiednio.
- 9. Zapewnienie sprawnego komputera należy do obowiązków Wykonawcy.
- 10. Sumaryczna przerwa w badaniu próbki spowodowana awarią komputera nie może trwać dłużej niż 1 godzinę. Nieusunięcie awarii/błędu komputera w trakcie przerwy powoduje zakończenie badania próbki. W takim wypadku Zamawiający uzna, że oprogramowanie nie posiada cech i funkcjonalności określonych w opisie przedmiotu zamówienia, co spowoduje brak przyznania punktów w kryterium funkcjonalności systemu
- 11. Z przeprowadzonego badania próbki Zamawiający sporządzi protokół.
- 12. Zamawiający zastrzega sobie prawo do utrwalania za pomocą urządzeń rejestrujących obraz i dźwięk (np. kamera) przebiegu procesu prezentacji próbki.

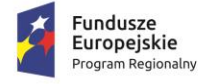

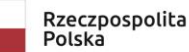

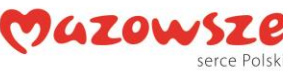

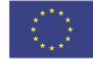

### **III. Scenariusze badania próbki:**

#### **1. OBSZAR: Płatności za usługi dostarczania wody**

#### Scenariusz nr 1

Procesowanie płatności w systemie obsługi klienta.

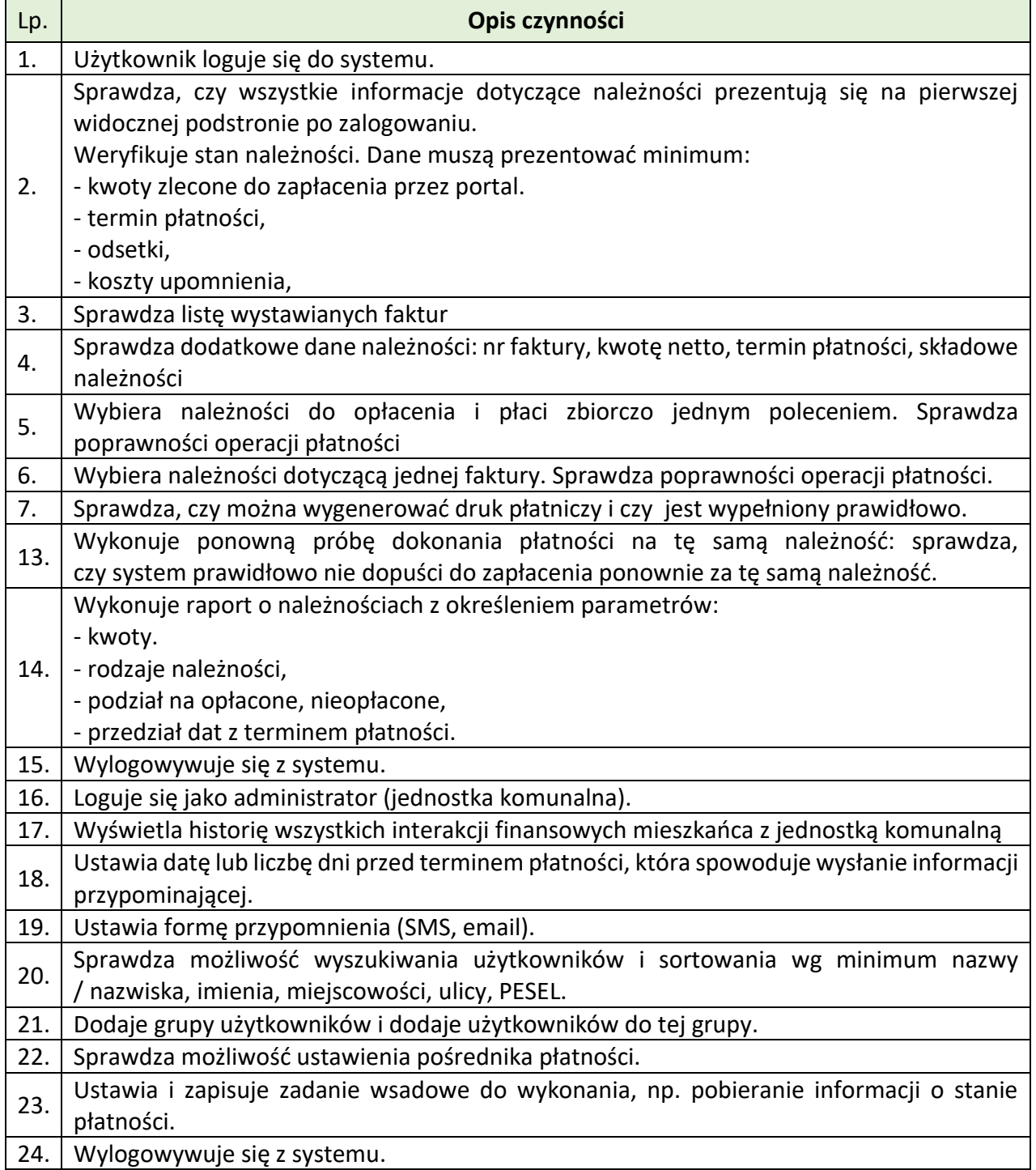

Scenariusz nr 2

Prezentacja obsługiwanych usług. Kontrola stanów wskazań urządzeń pomiarowych. Wprowadzenie odczytu klienckiego.

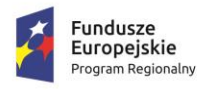

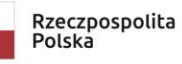

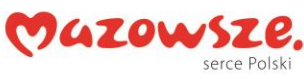

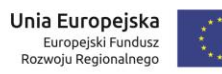

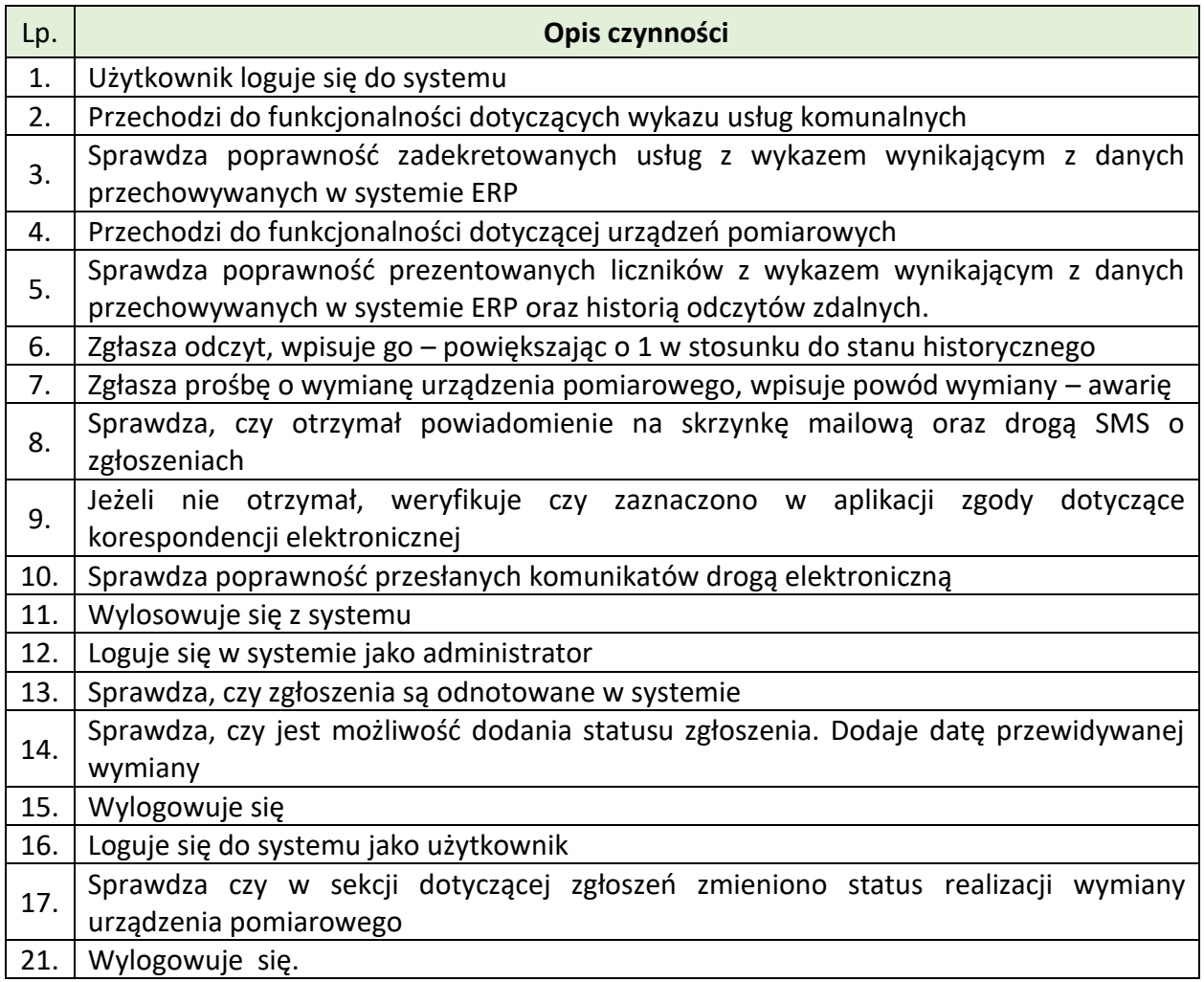

#### Scenariusz nr 3

Procesowanie dokumentów.

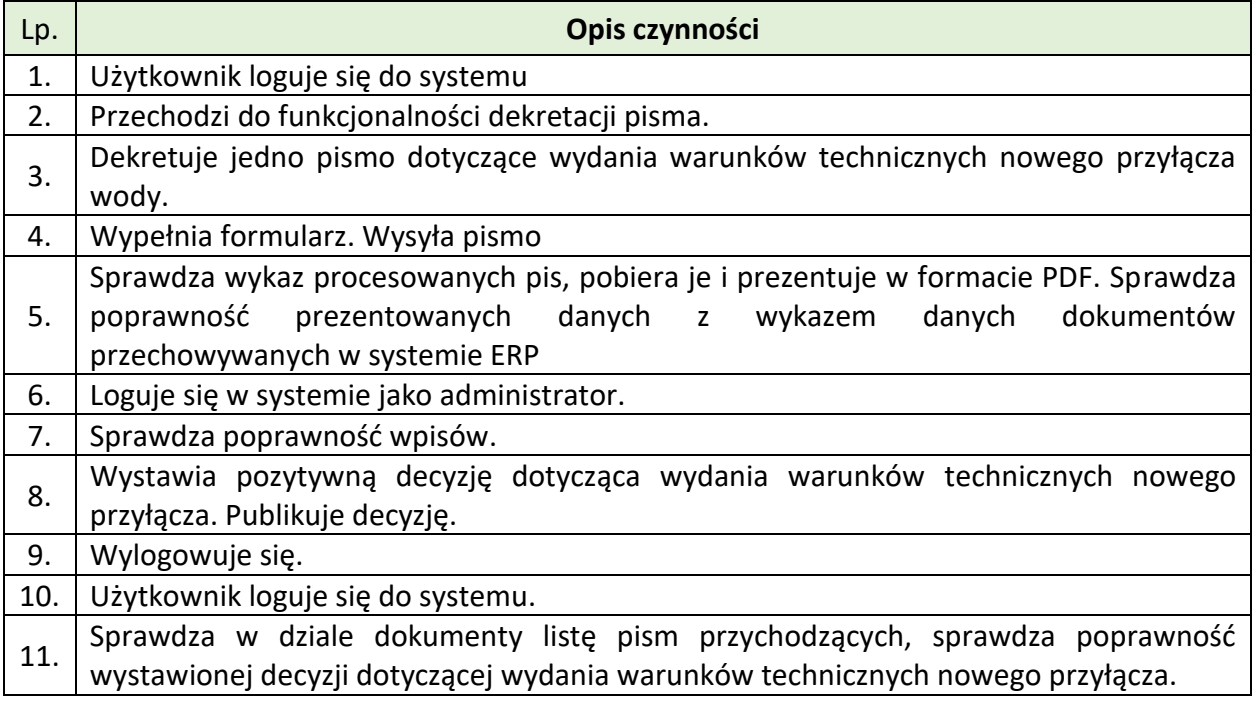

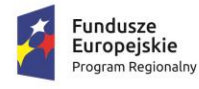

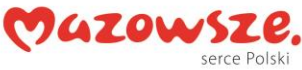

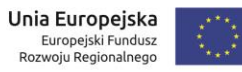

12. Sprawdza kanały komunikacji – SMS oraz Email czy otrzymano powiadomienia

13. Wylogowuje się.

## **2. OBSZAR: e-Rekrutacja**

Scenariusz nr 1

Wykonawca w ramach scenariusza obowiązany jest zaprezentować:

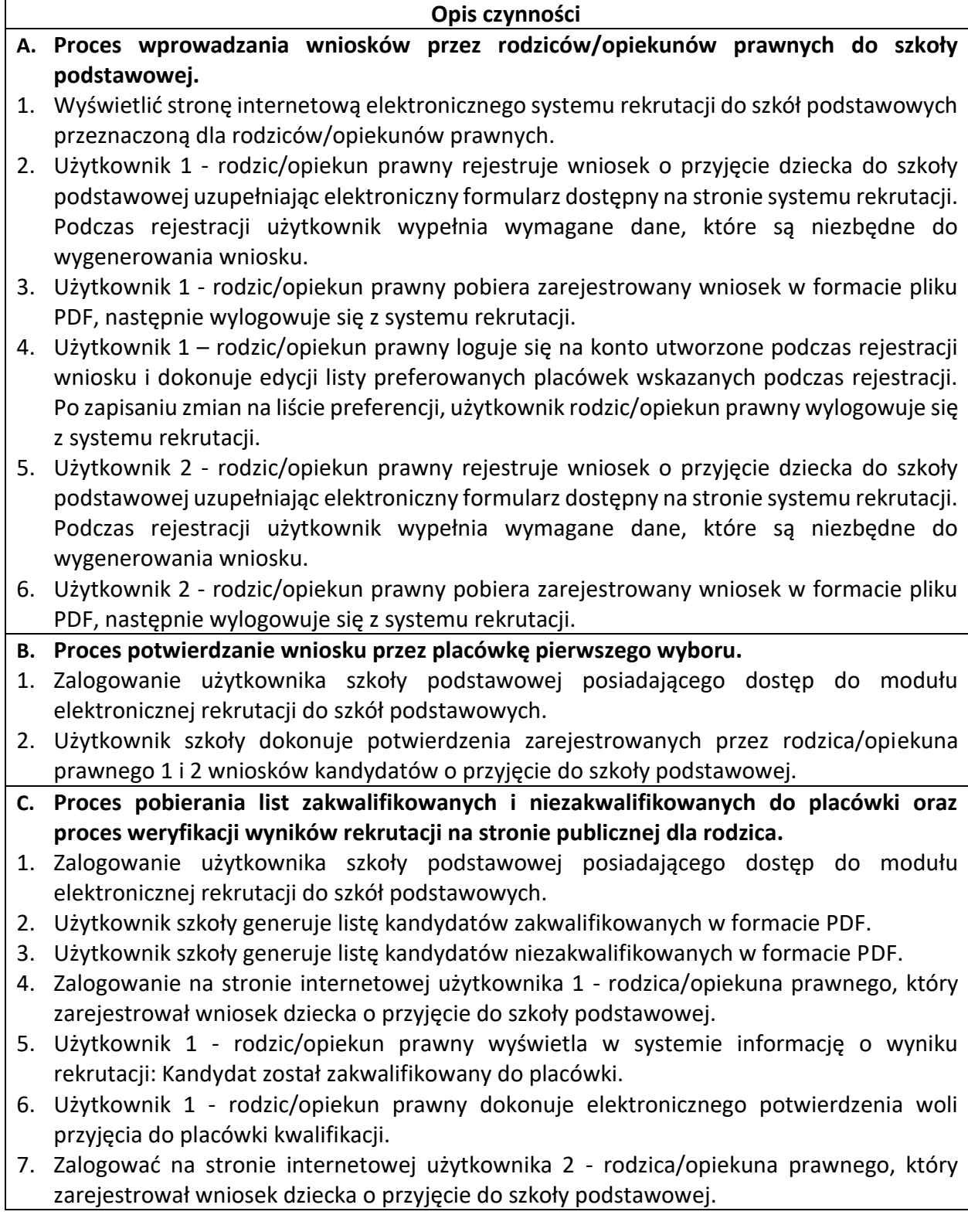

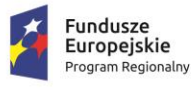

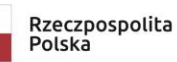

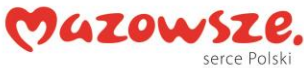

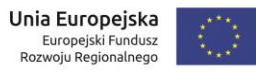

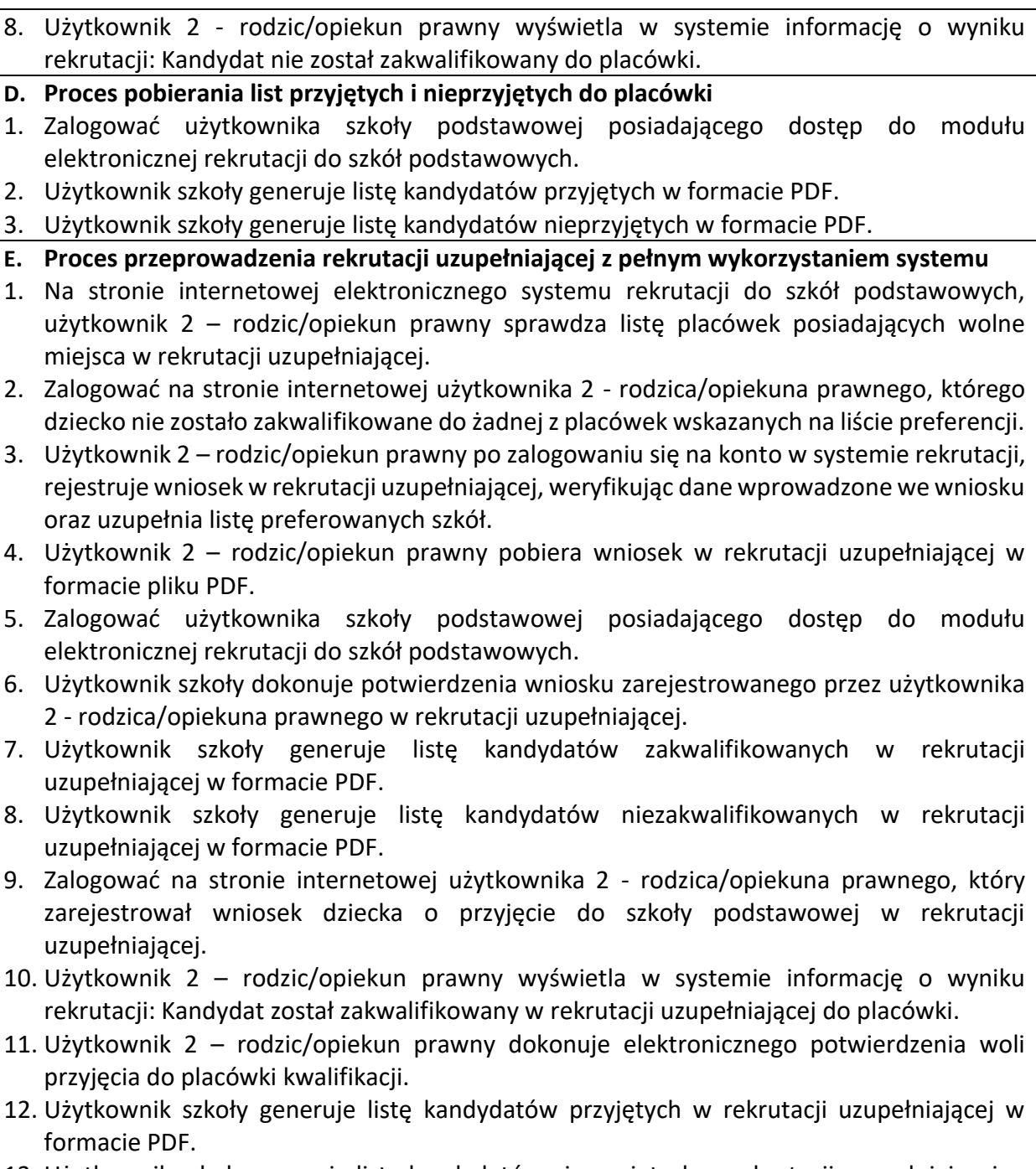

13. Użytkownik szkoły generuje listę kandydatów nieprzyjętych w rekrutacji uzupełniającej w formacie PDF.